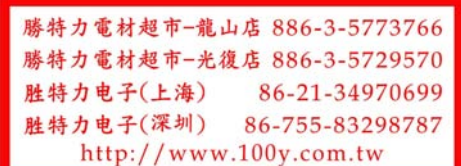

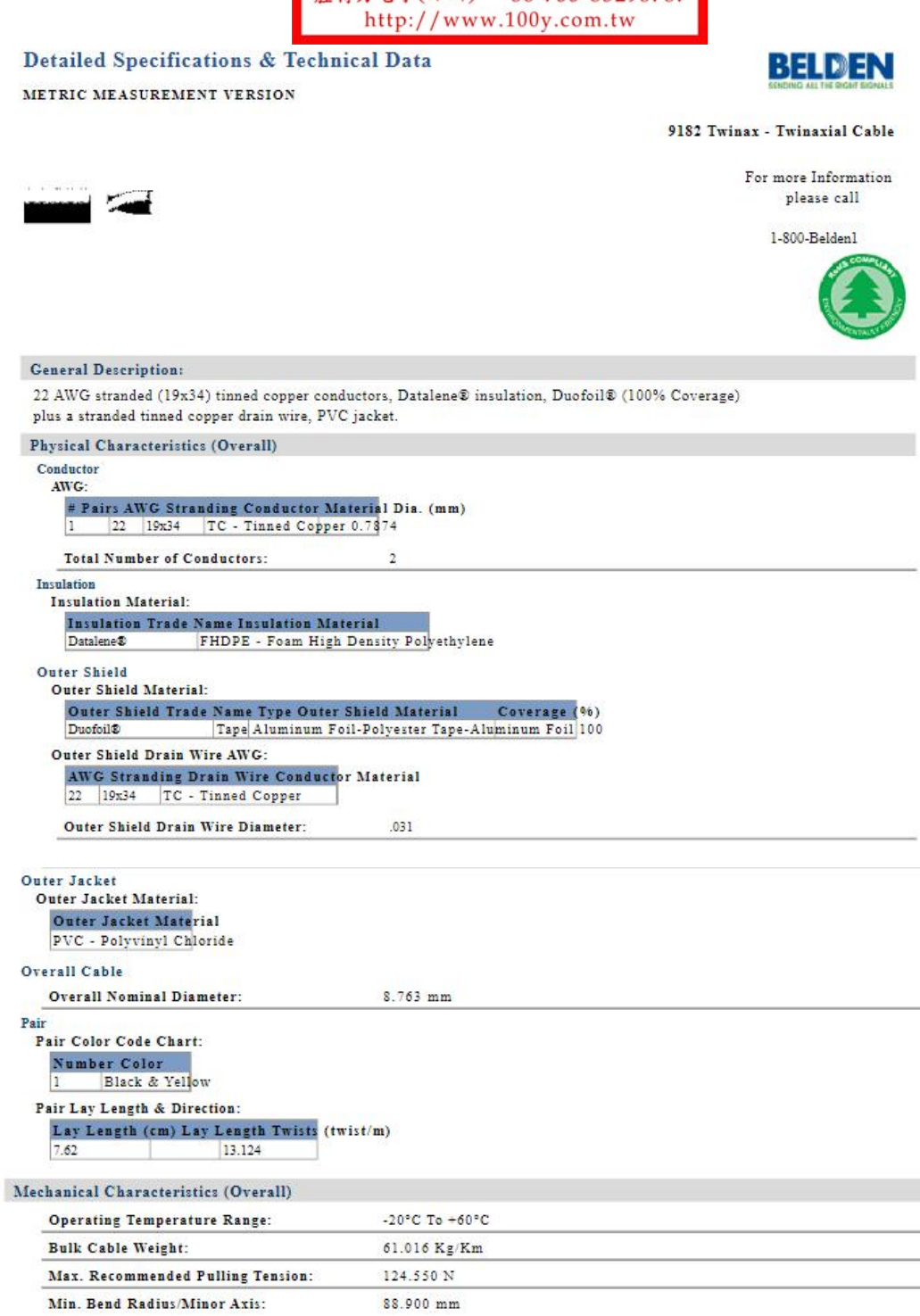

10-30-2013

# Detailed Specifications & Technical Data

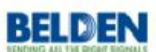

METRIC MEASUREMENT VERSION

#### 9182 Twinax - Twinaxial Cable

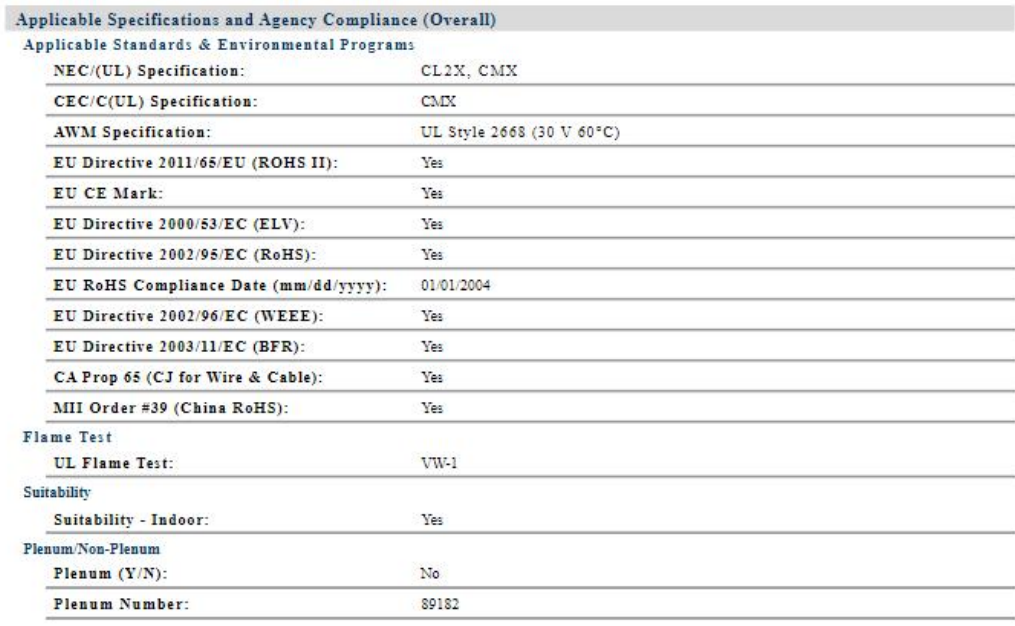

# Electrical Characteristics (Overall)

Nom. Characteristic Impedance: Impedance (Ohm) 150 Nom. Inductance: Inductance (µH/m) 0.961333 Nom. Capacitance Conductor to Conductor: Capacitance (pF/m)<br>28.8728 Nom. Capacitance Cond. to Other Conductor & Shield: Capacitance (pF/m)<br>54.1365 Nominal Velocity of Propagation: VP (%) 78 Nominal Delay: Delay (ns/m)<br>4.2653 Nom. Conductor DC Resistance: DCR  $@ 20°C$  (Ohm/km) 58.238 Nominal Outer Shield DC Resistance: DCR  $\otimes$  20°C (Ohm/km) 58.238

10-30-2013

### Detailed Specifications & Technical Data

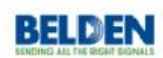

METRIC MEASUREMENT VERSION

9182 Twinax - Twinaxial Cable

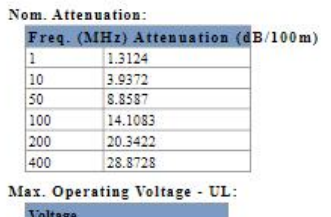

300 V RMS (CMX) 30 V RMS (UL AWM Style 2668) 150 V RMS (CL2X)

#### Put Ups and Colors:

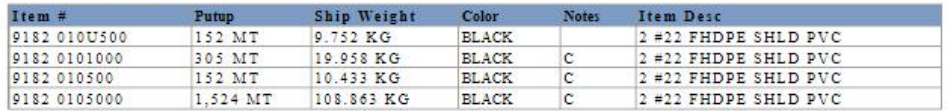

Notes:<br>C = CRATE REEL PUT-UP.

Revision Number: 3 Revision Date: 08-16-2012

# @ 2013 Belden, Inc.<br>All Rights Reserved.

Although Belden makes every reasonable effort to ensure their accuracy at the time of this publication, information and specifications described herein are subject to error or omission and to change without notice, and the

All sales of Belden products are subject to Belden's standard terms and conditions of sale.<br>Belden believes this product to be in compliance with EU RoHS (Directive 2002/95/EC, 27-Jan-2003). Material manufactured prior to